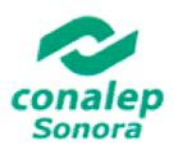

### EL COLEGIO DE EDUCACIÓN PROFESIONAL TÉCNICA DEL ESTADOS DE SONORA

La Dirección General, a través de la Dirección Académica y en coordinación con la Dirección de sus planteles, invita a sus docentes a participar en la elaboración de proyectos para generar resultados que impacten positivamente los indicadores académicos, la formación integral de los estudiantes, los resultados del Colegio en las evaluaciones internas y externas y la imagen social y educativa de nuestra institución y así dar cumplimiento a:

#### PROYECTOS DE APOYO EN ACTIVIDADES ACADÉMICA COMPLEMENTARIAS **CLÁUSULA 28 DEL C.C.T.**

7.

#### Que habrán de implementarse dentro del periodo del 10 de septiembre del 2018 al 15 de enero de 2019. **DESCRIPCIÓN** las necesidades del plantel, en el marco de las tres

Los docentes que tengan el derecho a participar en este Programa a través del desarrollo de una actividad académica complementaria, bajo la modalidad de DESCARGA, que le será asignada por la Dirección del Plantel, con base en la cláusula 28 del C. C. T.

#### L **PROPÓSITO**

- 1. Generar resultados que impacten positivamente los indicadores académicos: aprovechamiento escolar. aprobación, retención, transición intersemestral y eficiencia terminal.
- 2. Meiorar los resultados de las evaluaciones internas v externas.

#### Н. **PARTICIPANTES**

1. Solo podrán participar docentes con 30 horassemana-mes o más, basificadas frente a grupo, y que sus resultados en anteriores proyectos hayan cumplido con los criterios establecidos planeación, operación  $de$ y resultados contemplados y haber entregado sus reportes en tiempo y forma de sus evidencias.

#### **CONDICIONES** Ш.

- 1. Los proyectos se desarrollarán de manera individual, y en tiempo extracurricular, debiendo apegarse a las áreas y tipo de actividades descritas en el Anexo I de esta convocatoria.
- 2. La asignación de la actividad académica se llevará a cabo por parte de la Dirección de cada Plantel, apegándose a los lineamientos contemplados en el Anexo II de esta convocatoria.
- 3. En los planteles donde existan docentes con horas de descarga forzada y deseen participar en la presente convocatoria deberán sujetarse a lo establecido en la tabla de la sección 6 de este apartado.
- 4. La Dirección del Plantel asignará a los docentes que hayan formalizado su solicitud de descarga, el tipo de actividad que habrán de desarrollar según

modalidades contempladas en el Anexo I.

5. El seguimiento de los proyectos lo realizará mensualmente la Dirección de Plantel, misma que proporcionará las condiciones necesarias para desarrollar su proyecto, así como los medios para el envío de los reportes correspondientes, a través de la plataforma electrónica y bajo el siguiente esquema:

Los reportes serán digitalizados por el docente y enviados a la plataforma electrónica, cumpliendo en tiempo y forma las fechas señaladas.

- a. Primer reporte mensual:  $4 \vee 5$  de octubre del 2018.
- b. Segundo reporte mensual: 5 y 6 de noviembre del 2018.
- c. Tercer reporte mensual: 13 y 14 de diciembre del 2018.
- d. Reporte final: 14 y 15 de enero del 2019.
- 6. El número de horas autorizadas para el desarrollo de los proyectos se sujetará al siguiente esquema:

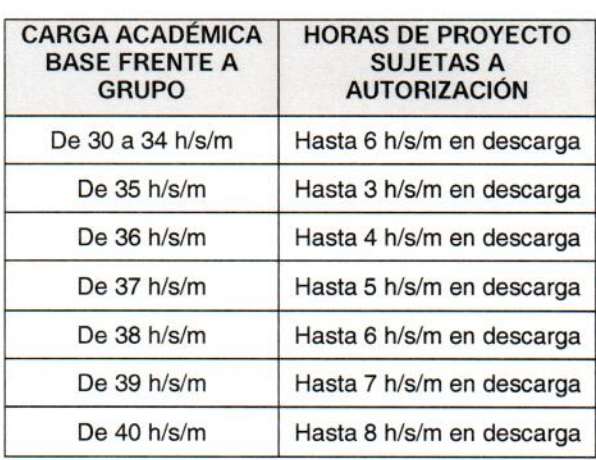

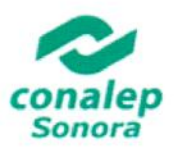

### EL COLEGIO DE EDUCACIÓN PROFESIONAL TÉCNICA DEL ESTADOS DE SONORA

La Dirección General, a través de la Dirección Académica y en coordinación con la Dirección de sus planteles, invita a sus docentes a participar en la elaboración de proyectos para generar resultados que impacten positivamente los indicadores académicos, la formación integral de los estudiantes, los resultados del Colegio en las evaluaciones internas y externas y la imagen social y educativa de nuestra institución y así dar cumplimiento a:

#### PROYECTOS DE APOYO EN ACTIVIDADES ACADÉMICA COMPLEMENTARIAS **CLÁUSULA 28 DEL C.C.T.**

Que habrán de implementarse dentro del periodo del 10 de septiembre del 2018 al 15 de enero de 2019.

#### IV **TRÁMITE EN EL PLANTEL**

- 1. Los docentes que cumplan con los criterios establecidos en la presente convocatoria, deberán enviar su Solicitud de Descarga correo electrónico digitalizada al proyectoscct28@conalepsonora.edu.mx, el día 29 de agosto de 2018, y físicamente al Jefe de Provecto de Formación Técnica del Plantel.
- 2. EI docente enviará  $el$ formato  $\mathsf{d}\mathsf{e}$ correspondiente al protocolo de provecto mismo que remitirá digitalizado al correo electrónico proyectoscct28@conalepsonora.edu.mx el 29 de agosto de 2018, y físicamente al Jefe de Proyecto de Formación Técnica del Plantel.

#### $\mathbf{V}$ **TRÁMITE FN**  $LA$ **DIRECCCIÓN ACADÉMICA**

- 1. El día 30 y 31 de agosto de 2018, la Dirección Académica notificará por escrito a los Directores de Planteles los comentarios u observaciones en relación a las actividades académicas asignadas y formalizadas a través del formato correspondiente al protocolo de proyecto.
- Recibida la notificación por parte de la Dirección  $2.$ Académica, el (la) Director(a) de Plantel tendrá en el término de las siguientes 24 horas hábiles, que notificar por escrito a cada Docente, las observaciones emitidas por la Dirección Académica, en caso de que así sea, y formalizará la autorización del proyecto utilizando el formato contemplado en el Anexo IV de esta convocatoria.
- 3. Se anexa Formato A para proyecto Planea  $\overline{B}$ Matemáticas Formato Planea  $\mathsf{v}$ Comunicación, para aquellos docentes que estén interesados en trabajar en esta rúbrica. Al descargar los formatos, deberán elegir los temas a trabajar durante la implementación de su proyecto y suprimir los temas con los que no trabajarán, dependiendo de las horas autorizadas y las necesidades de los grupos con los que le fueron asignados. Así mismo

complementar el formato con los datos generales, y cronograma con las fechas de trabajo para cada tema.

4. Para aquellos docentes que no se integran a las actividades de PLANEA, deberán usar el Anexo Il (protocolo) para presentar su proyecto.

#### VI DURACIÓN DE LA IMPLEMENTACIÓN

1. La implementación de los provectos será a partir del día 10 de septiembre del 2018 al día 15 de enero de 2019.

#### VII SEGUIMIENTO Y EVALUACIÓN

1. El docente deberá registrarse en la plataforma electrónica para cumplir en tiempo y forma con el envío de los reportes y evidencias como se describe a continuación:

#### VIII. PROYECTOS DE IMPACTO EN LOS **INDICADORES ACADÉMICOS.**

Los reportes serán digitalizados por el docente y enviados a la plataforma electrónica, cumpliendo en tiempo y forma las fechas señaladas:

- 1. Primer reporte mensual 4 y 5 de octubre del 2018: Evidencias por enviar; formato del Anexo V, módulos asignados y número de alumnos asignados, listas de asistencia generada por el Sistema de Administración Escolar (SAE).
- Segundo reporte mensual 5 y 6 de noviembre  $2.$ 2018: Formato del Anexo V, estatus del avance académico de los alumnos asignados, en asistencia v presentación de evidencia.
- 3. Tercer reporte mensual 13 y 14 de diciembre del 2018: Formato del Anexo V. estatus del avance académico de los alumnos asignados, en asistencia y presentación de evidencia.
- Reporte Final 14 y 15 de enero de 2019: Formato 4. del anexo V. Módulos atendidos con el total de alumnos aprobados, archivo de captura del SAE, reflejando el aprovechamiento del alumno.

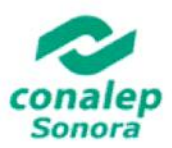

#### EL COLEGIO DE EDUCACIÓN PROFESIONAL TÉCNICA DEL ESTADOS DE SONORA

La Dirección General, a través de la Dirección Académica y en coordinación con la Dirección de sus planteles, invita a sus docentes a participar en la elaboración de provectos para generar resultados que impacten positivamente los indicadores académicos, la formación integral de los estudiantes, los resultados del Colegio en las evaluaciones internas y externas y la imagen social y educativa de nuestra institución y así dar cumplimiento a:

### PROYECTOS DE APOYO EN ACTIVIDADES ACADÉMICA COMPLEMENTARIAS CLÁUSULA 28 DEL C.C.T.

Que habrán de implementarse dentro del periodo del 10 de septiembre del 2018 al 15 de enero de 2019.

PROYECTOS CULTURALES Y DEPORTIVOS (CONSTRUYET- YO NO ABANDONO)

1. Primer reporte mensual  $4 \times 5$  de octubre de 2018: Evidencias por enviar: formato del Anexo V. cronograma de actividades, número de docentes participando, número de alumnos participando y lista de asistencia firmada.

Informe que enumere los cambios conductuales observados en los alumnos y sentido de pertenencia al Colegio, promedio del semestre inmediato anterior de los alumnos participantes en su proyecto, convocatorias generadas para la instalación de las actividades que se desarrollarán a lo largo del semestre en la implementación de su proyecto y generar una línea del tiempo con fotografías que evidencie el trayecto de desarrollo de su proyecto.

- 2. Segundo reporte mensual 5 y 6 de noviembre de 2018: Formato del Anexo V, estatus del avance en cuanto al desarrollo integral de los jóvenes participando en el proyecto, avance de la línea del tiempo fotográfica que se ha generado, y lista de asistencia firmada por los alumnos participantes.
- 3. Tercer reporte mensual 13 y 14 de diciembre de 2018: Formato del Anexo V, estatus del avance académico de los alumnos asignados, en asistencia y presentación de evidencia.
- 4. Reporte Final 14 y 15 de enero de 2019: Formato del Anexo V, Informe cualitativo y cuantitativo donde se refleje el total de alumnos que fueron beneficiados con el proyecto y los docentes que participaron, acompañado de la lista de asistencia firmada por los alumnos, línea del tiempo fotográfica evidenciando el cierre de su programa.

PROYECTOS DE **IMPACTO EN** LAS EVALUACIONES INTERNAS Y EXTERNAS (TALLERES O CLUBS DE COMUNICACIÓN O CIENCIAS EXACTAS).

- 1. Primer reporte mensual 4 y 5 de octubre de 2018: Evidencias por enviar; formato del Anexo V, cronograma de las estrategias a implementar. número de docentes participando, número de alumnos participando, con lista de asistencia firmada, generar un cuadernillo de las actividades de autoestudio y actividades en aula para reforzar las evaluaciones, así como la evidencia de concursos internos con los resultados obtenidos.
- 2. Segundo reporte mensual 5 y 6 de noviembre del 2018: Formato del Anexo V, estatus del avance de las estrategias y del avance académico de los jóvenes participando en el proyecto y lista de asistencia firmada por los alumnos participantes.
- Tercer reporte mensual 13 y 14 de diciembre de 3. 2018: Formato del Anexo V, informe cuantitativo donde se refleje el total de alumnos que se encuentran participando el provecto y los docentes que acompañan las estrategias implementadas, listas de asistencia firmada por los alumnos.
- 4. Reporte final 14 y 15 de enero del 2019: Formato del Anexo V, Informe final cuantitativo donde se refleje el total de alumnos que fueron beneficiados con el proyecto y los docentes que participaron. acompañado de las estrategias implementadas y el logro alcanzado con cada una de ellas, los resultados de los concursos internos producto del club o taller, listas de asistencia firmada por los alumnos.

#### IX. **TRANSITORIOS**

Cualquier aspecto no contemplado en esta convocatoria, será resuelto por la Dirección General del Colegio.

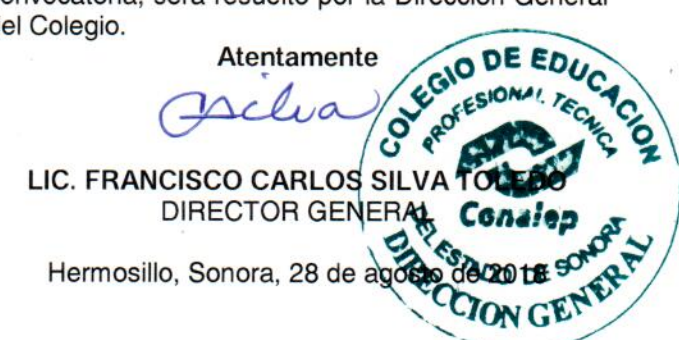

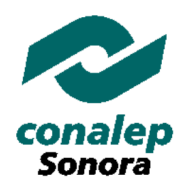

## *Colegio de Educación Profesional Técnica del Estado de Sonora*

### **Dirección Académica**

### **PROTOCOLO DE PROYECTO DE APOYO EN ACTIVIDADES ACADÉMICAS COMPLEMENTARIAS**

(Para horas de descarga o incremento)

### **I. Datos generales**

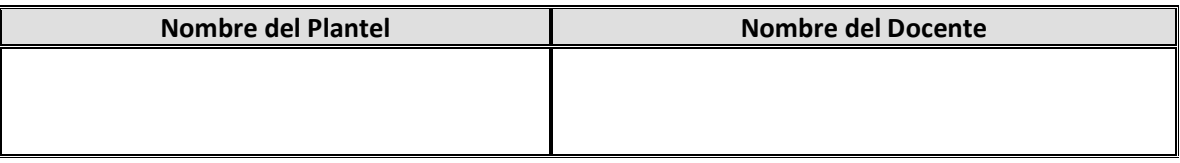

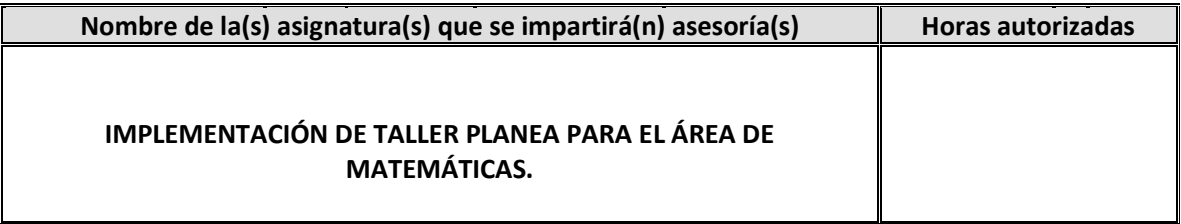

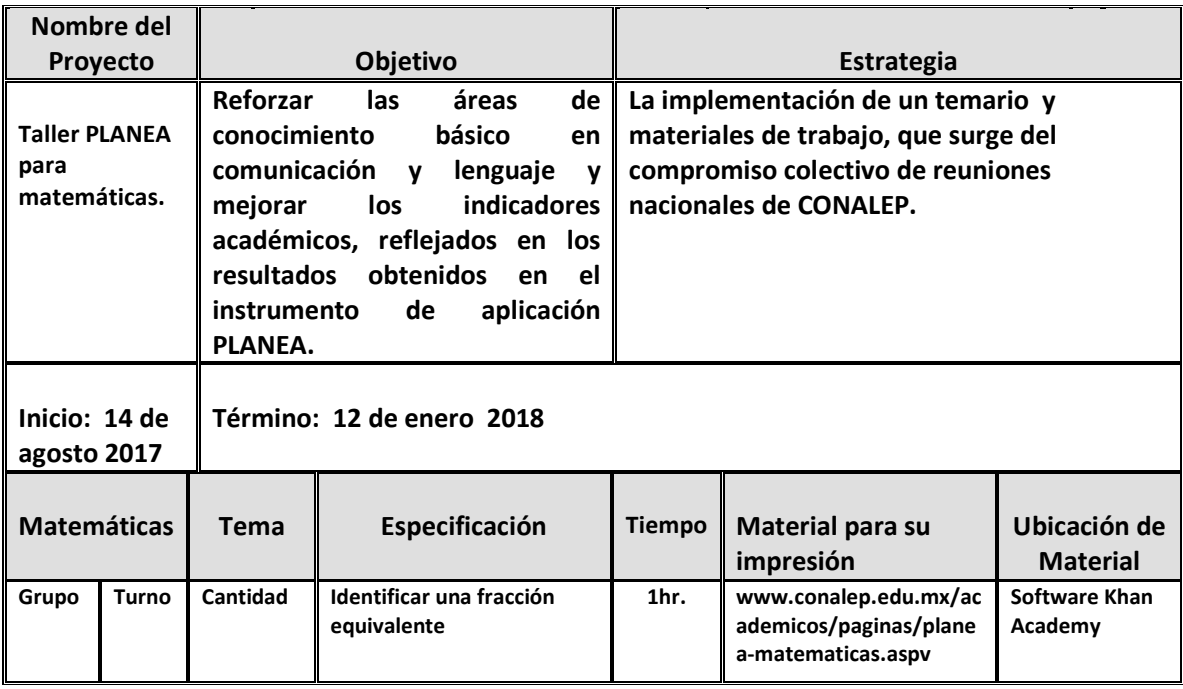

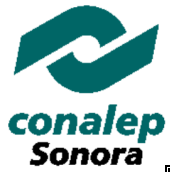

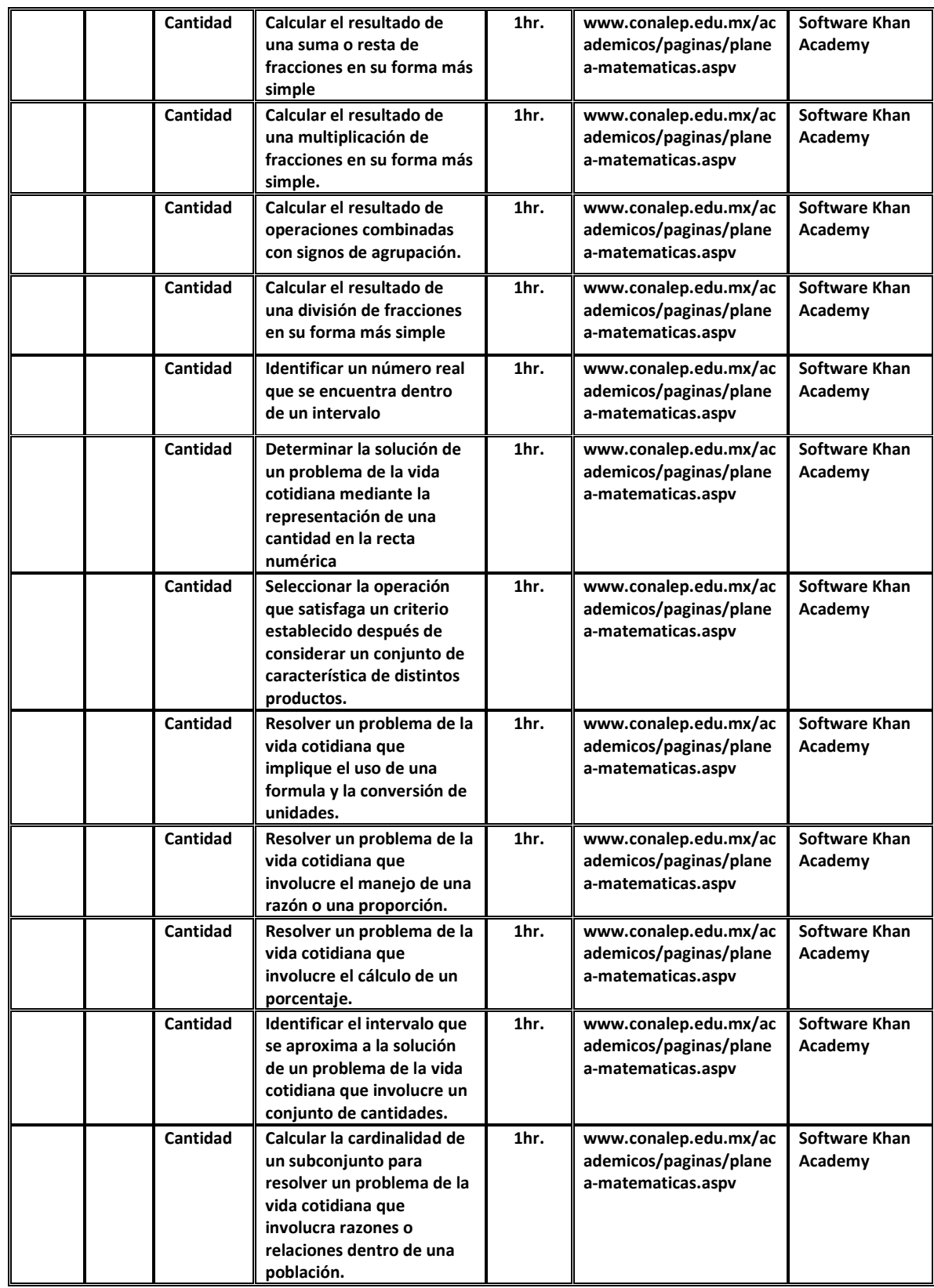

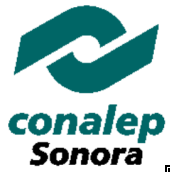

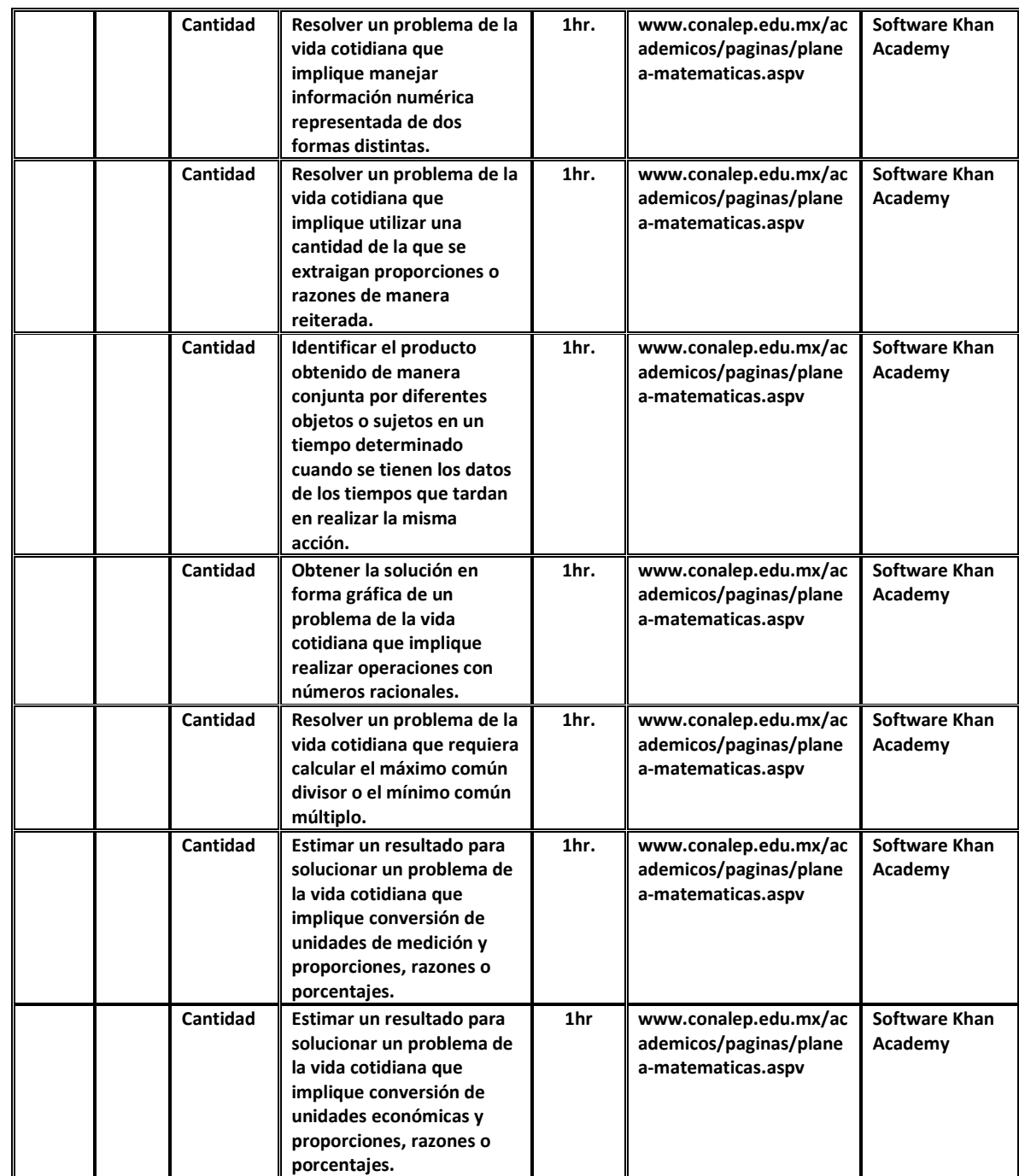

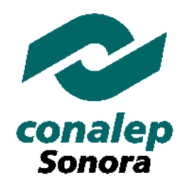

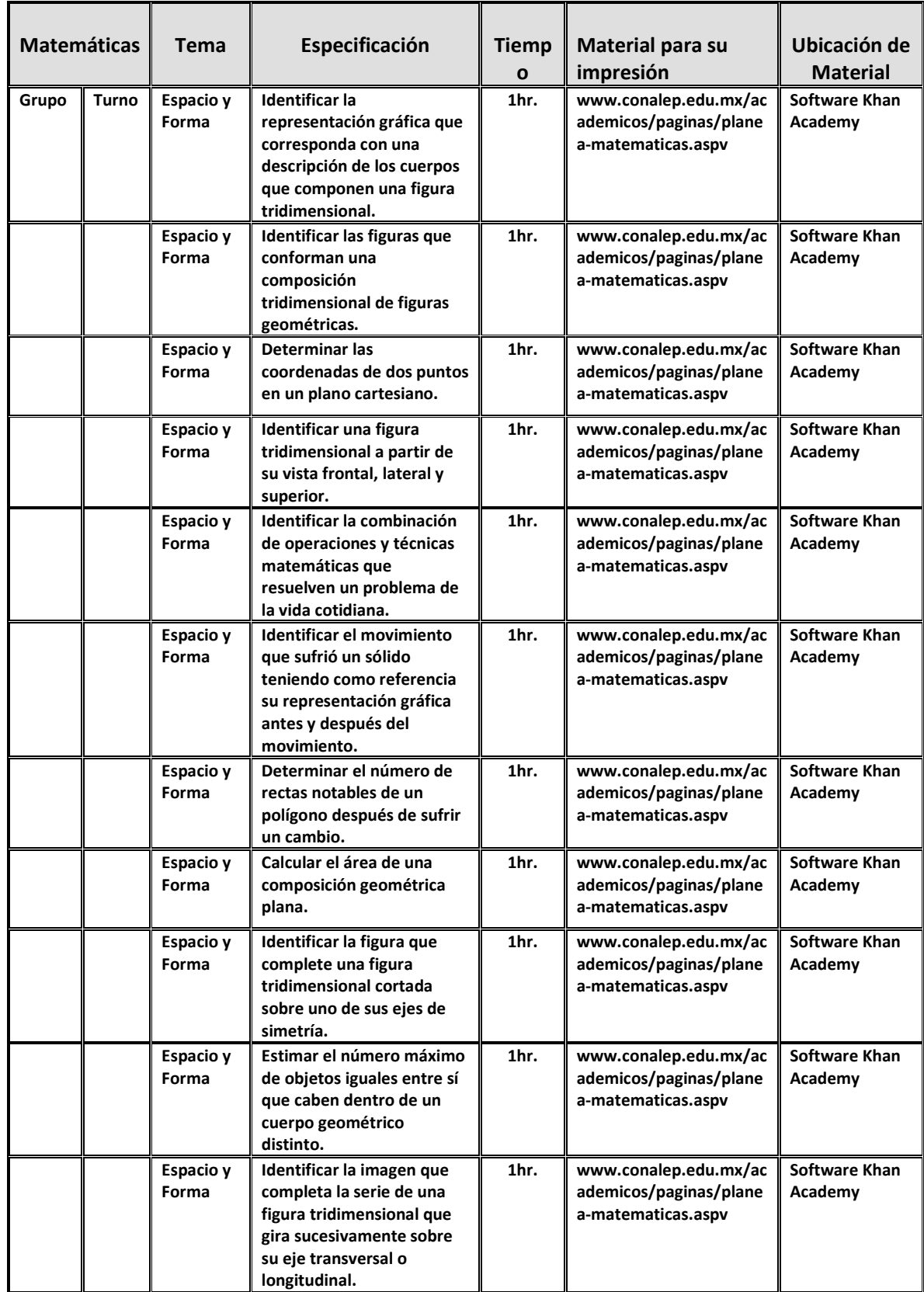

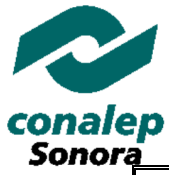

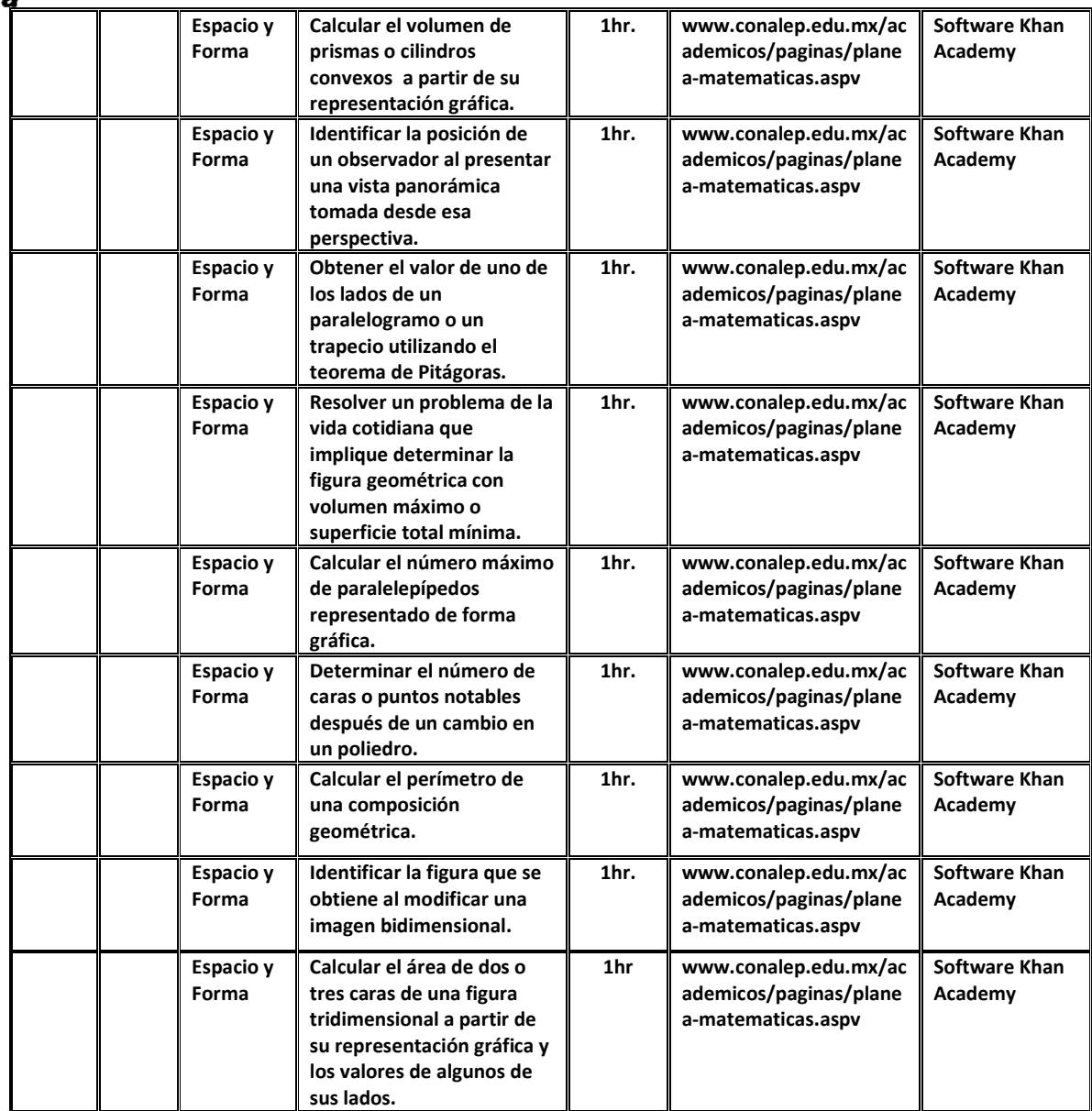

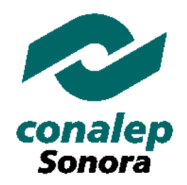

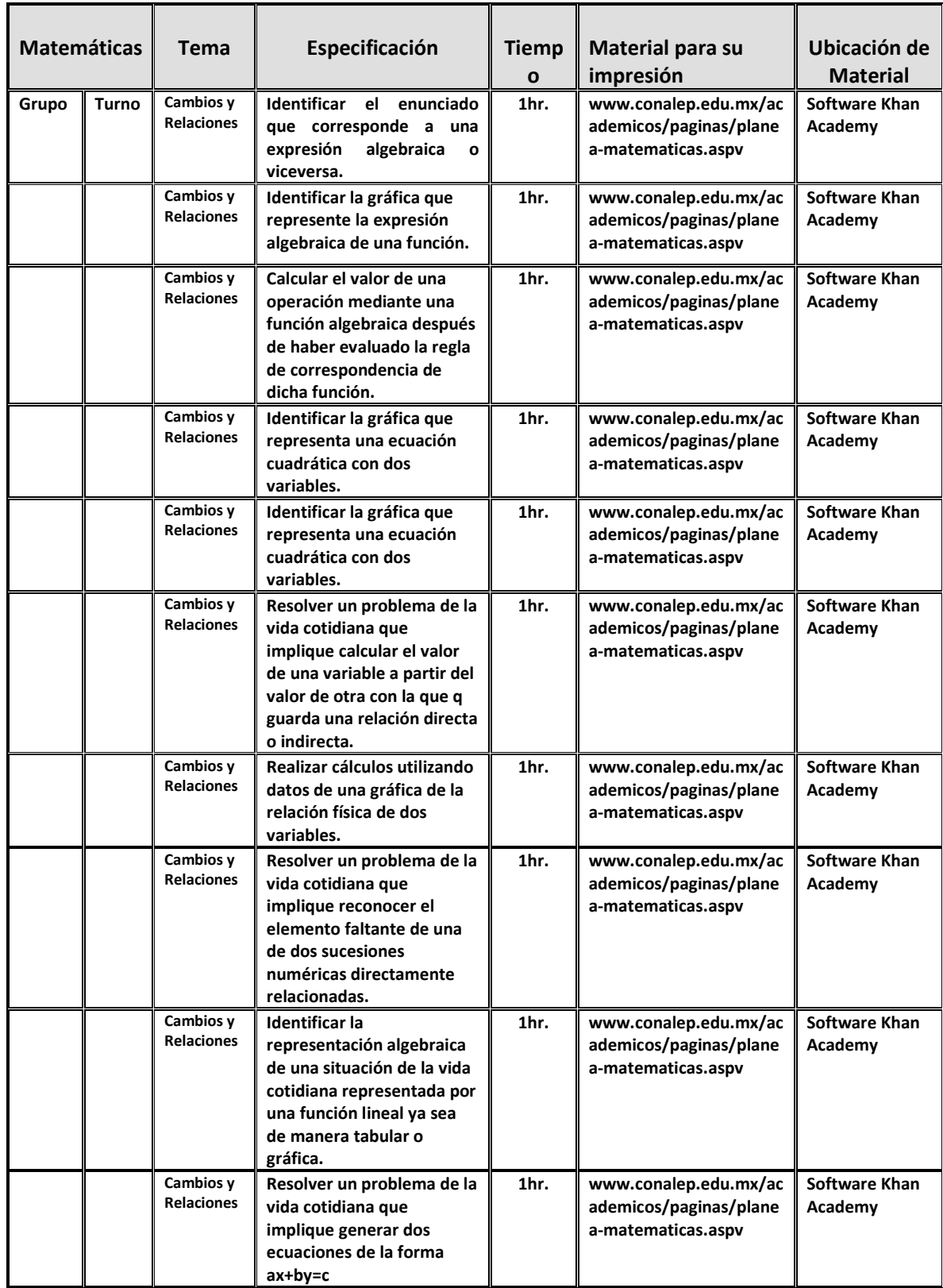

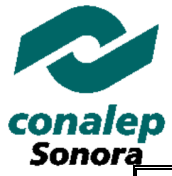

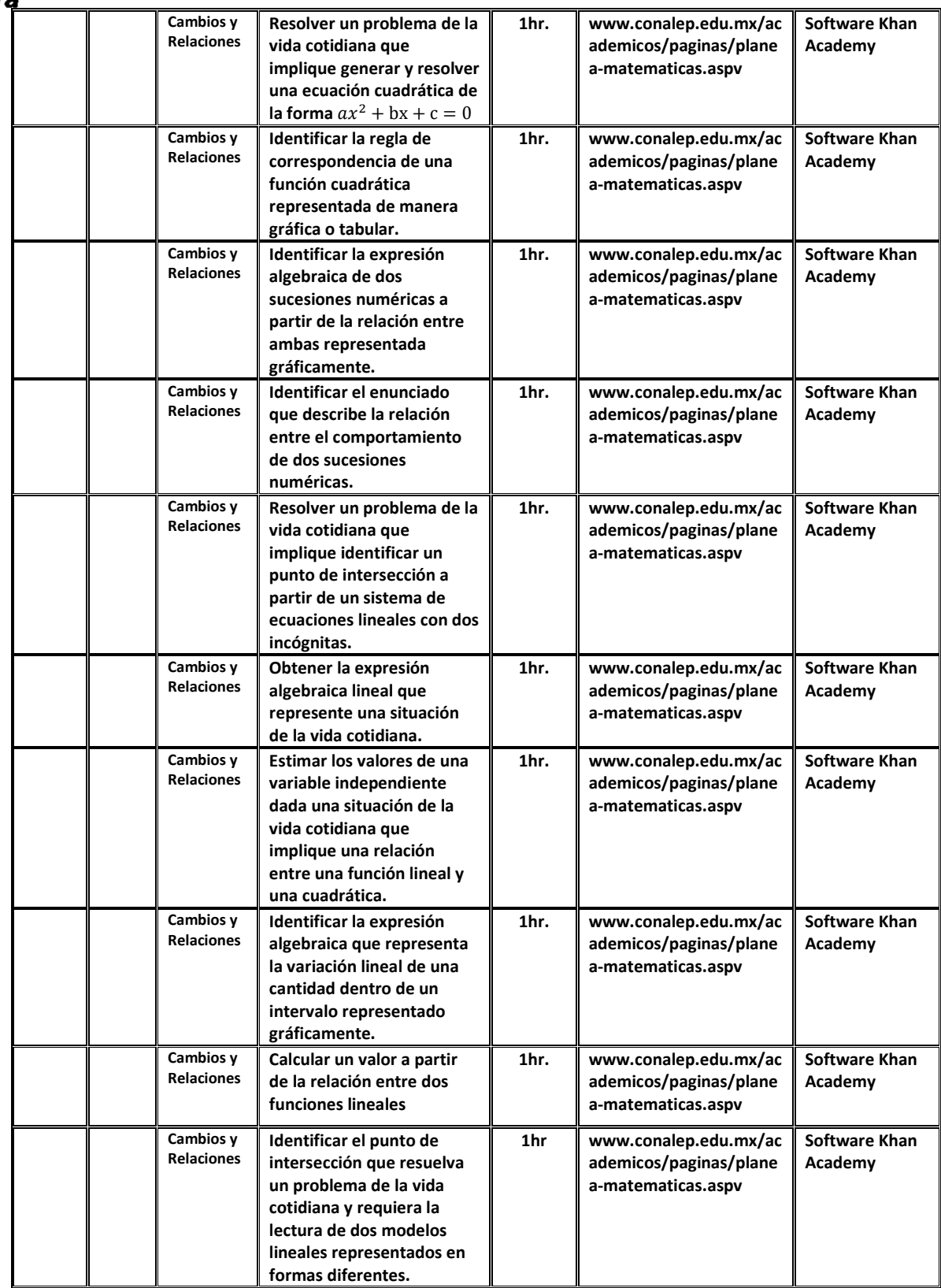

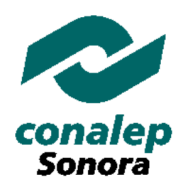

### **II. Diagnóstico**

**Después de analizar los resultados obtenidos a nivel estatal, acerca de la Prueba PLANEA, en la que nos encontramos entre los más rezagados a nivel nacional. Se propone la puesta en marcha del presente protocolo para la implementación de estrategias y materiales didácticos cuidadosamente diseñados por oficinas nacionales para la implementación en talleres como se plantea en el presente protocolo de proyecto.** 

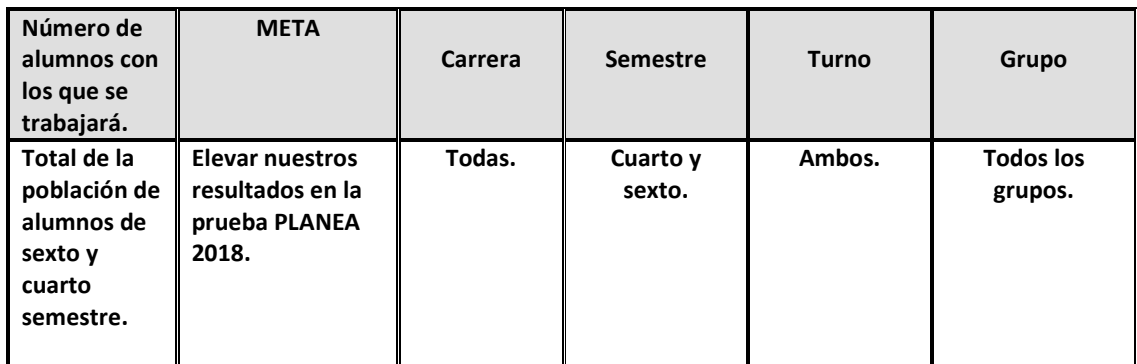

 **\*Deberá anexar la lista de alumnos que atenderá (la puede solicitar en Servicios Escolares del Plantel)** 

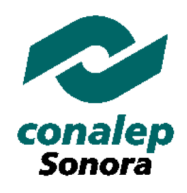

## **III. Cronograma de revisión de temas**

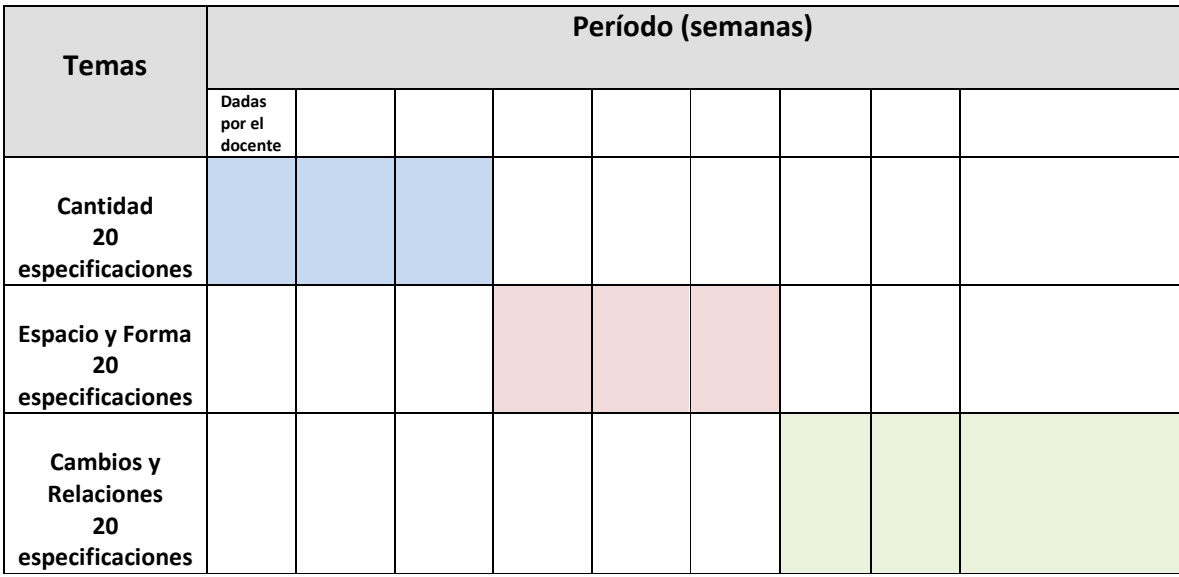

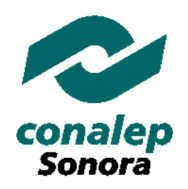

## **IV. Autorización del proyecto**

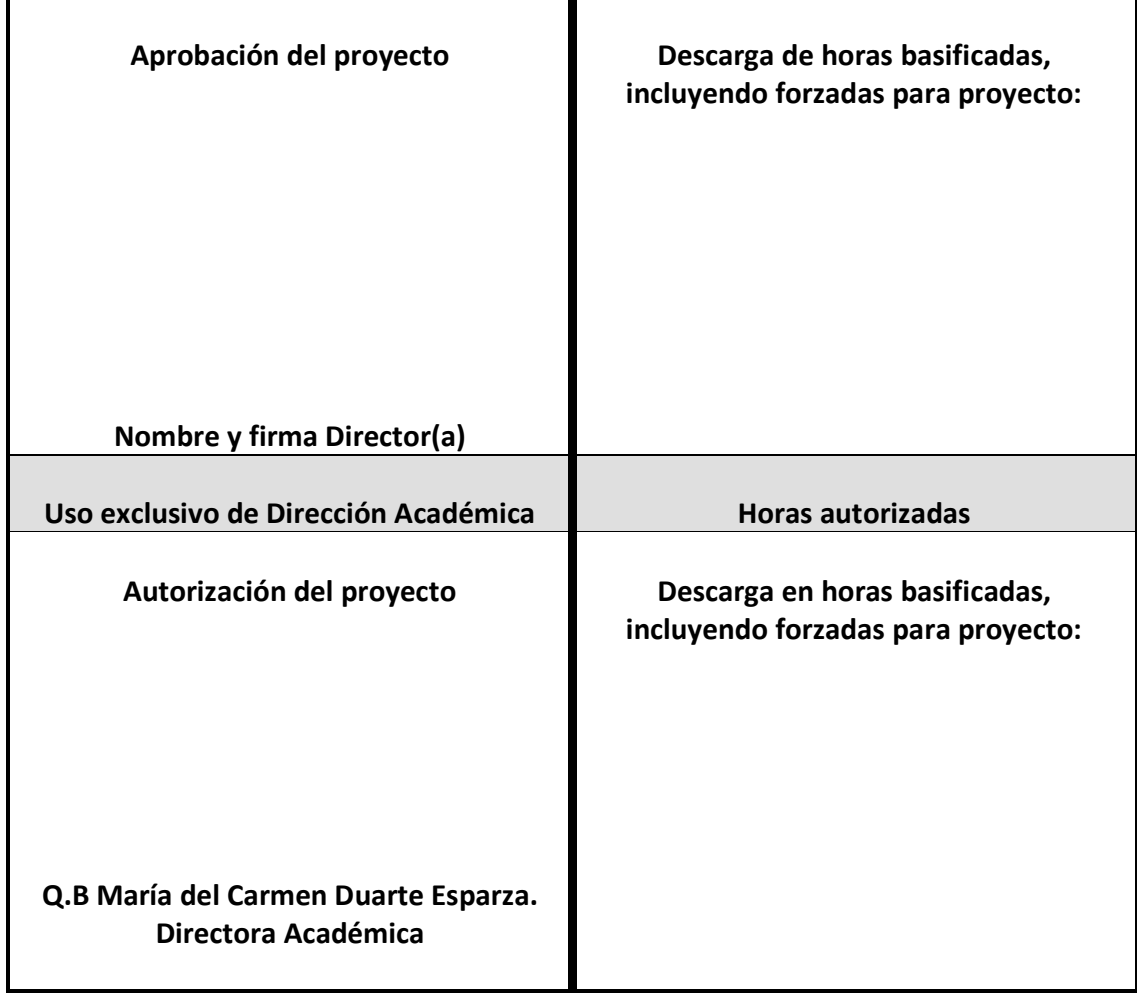

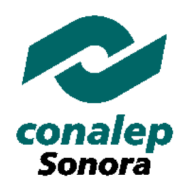

## *Colegio de Educación Profesional Técnica del Estado de Sonora*

### **Dirección Académica**

#### **PROTOCOLO DE PROYECTO DE APOYO EN ACTIVIDADES ACADÉMICAS COMPLEMENTARIAS**  (Para horas de descarga o incremento)

### **I. Datos generales**

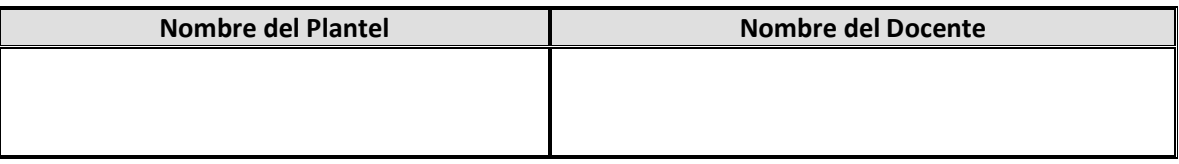

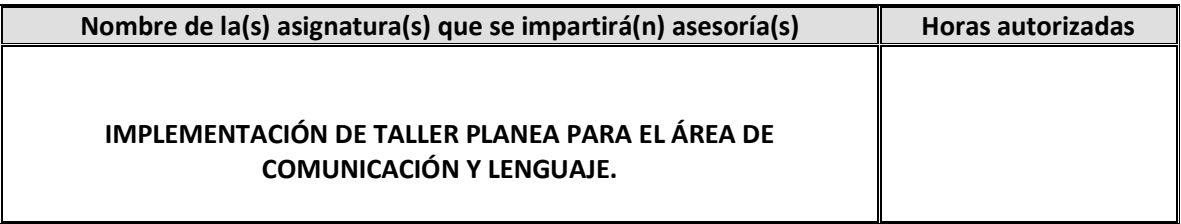

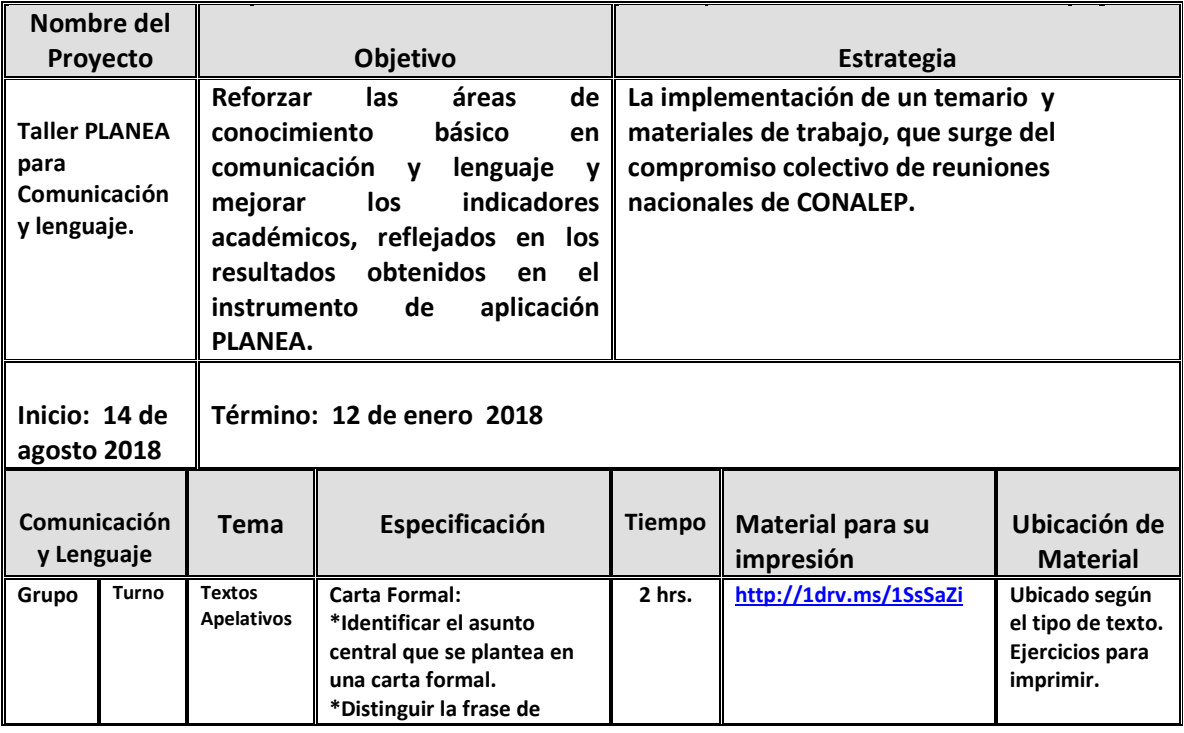

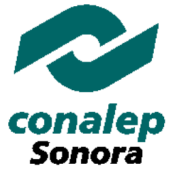

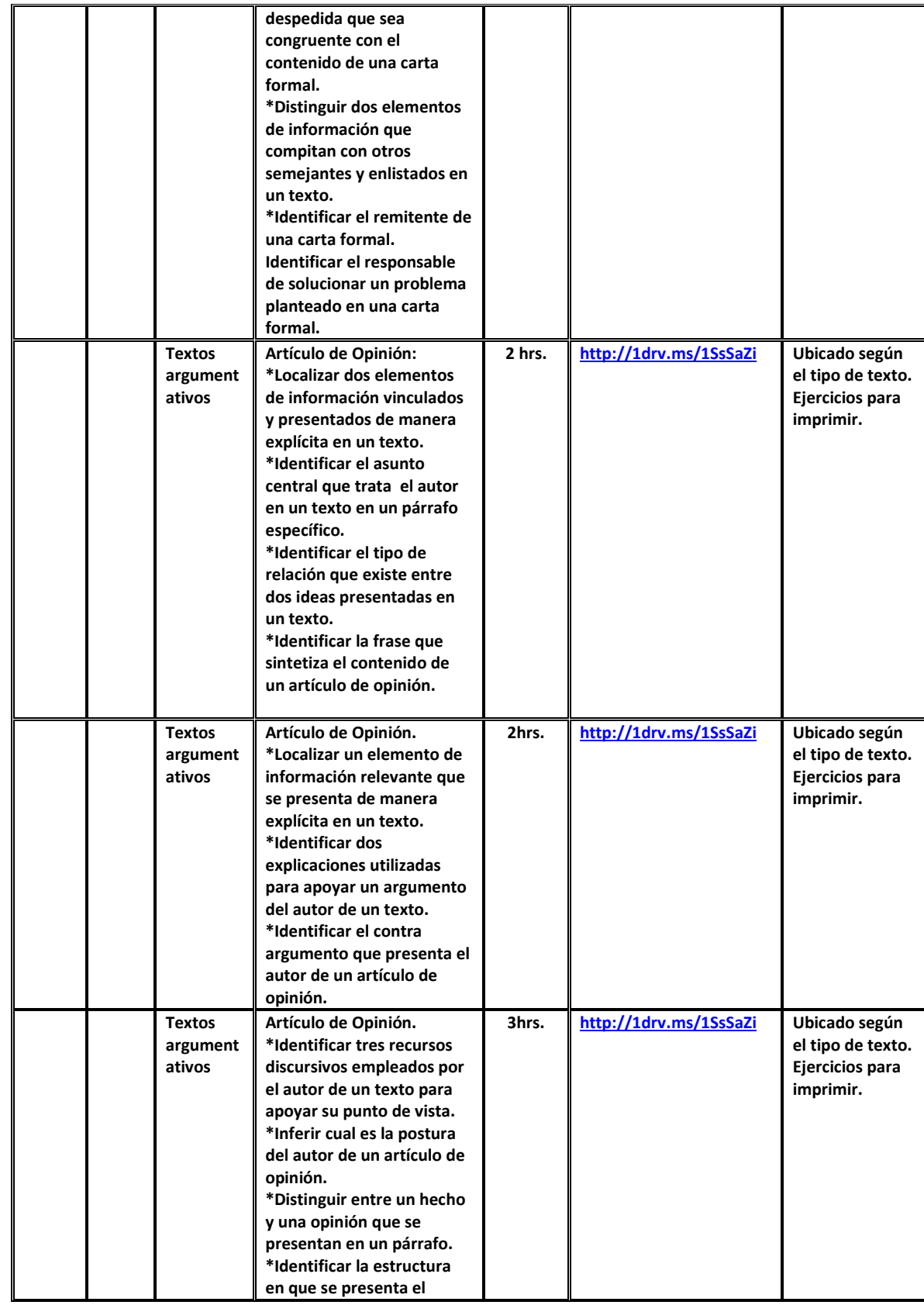

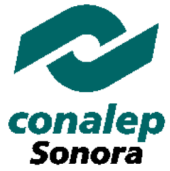

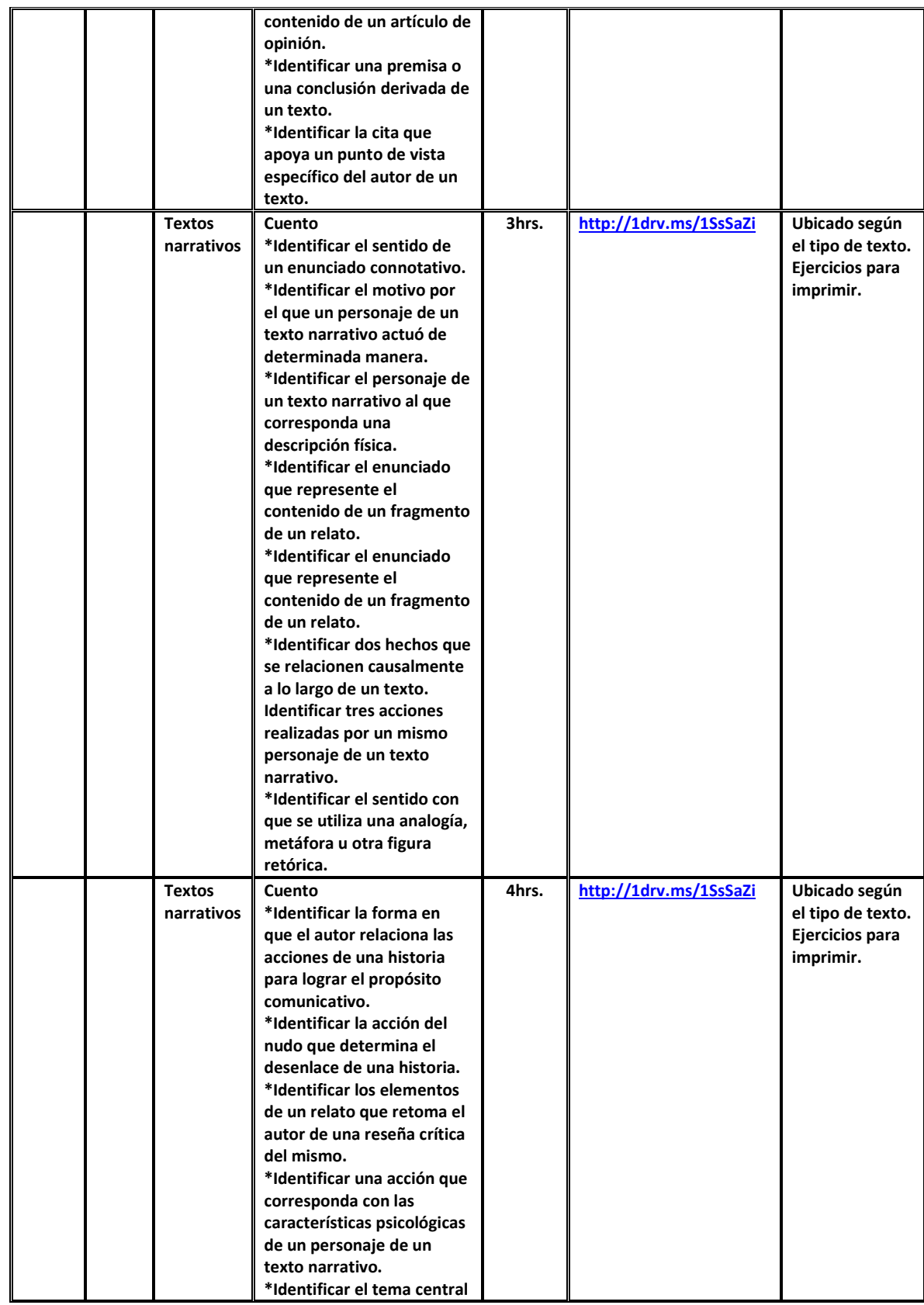

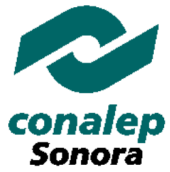

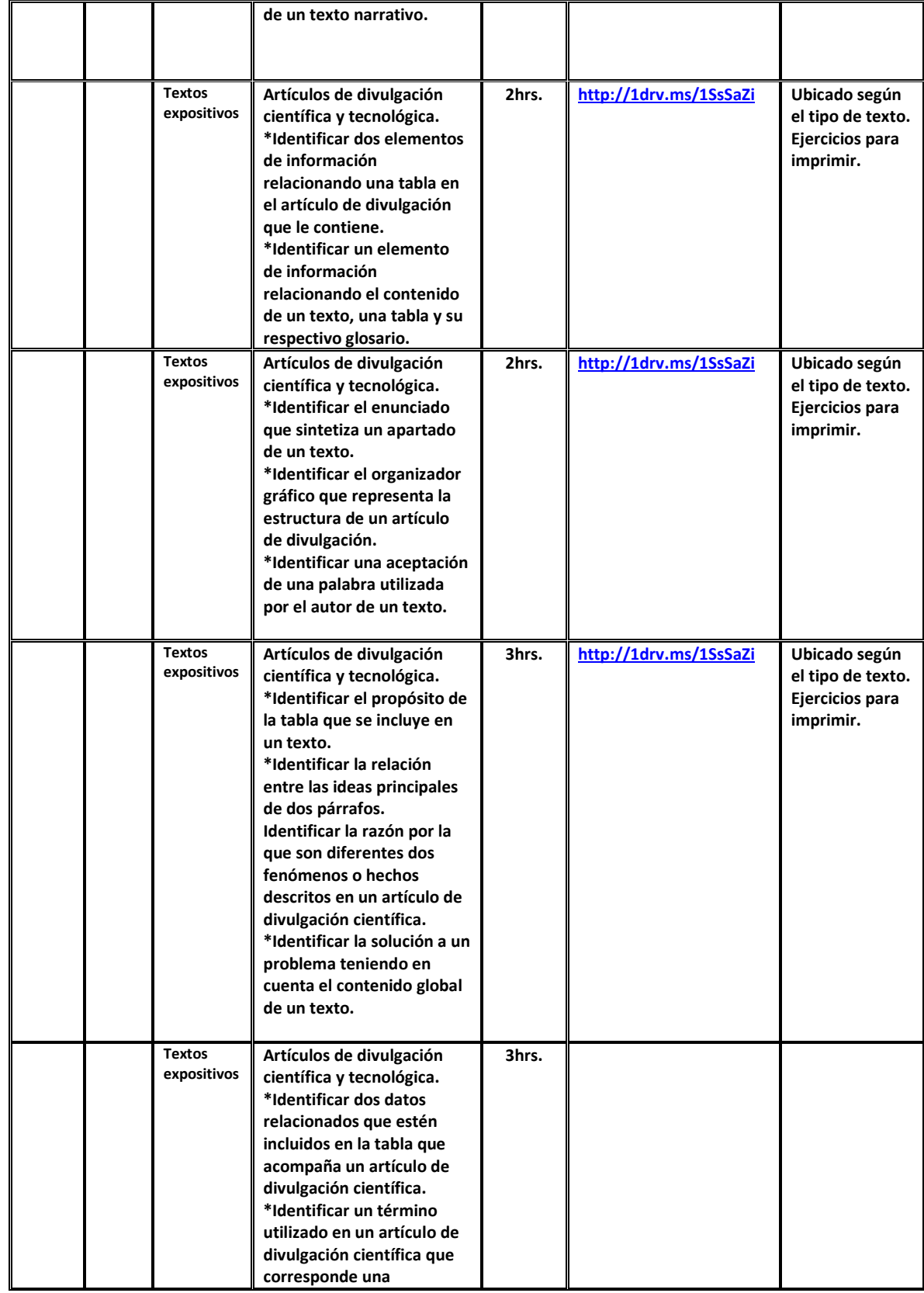

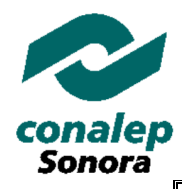

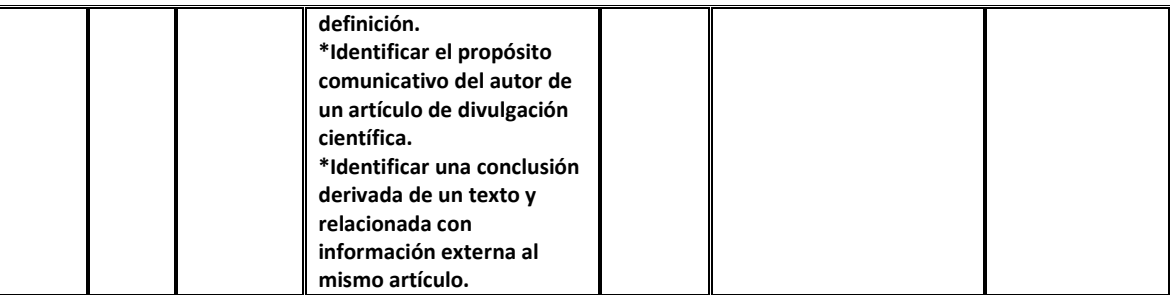

### **II. Diagnóstico**

**Después de analizar los resultados obtenidos a nivel estatal, acerca de la Prueba PLANEA, en la que nos encontramos entre los más rezagados, se propone la puesta en marcha del presente protocolo para la implementación de estrategias y materiales didácticos cuidadosamente diseñados por oficinas nacionales para la implementación en talleres como se plantea en el presente protocolo de proyecto.** 

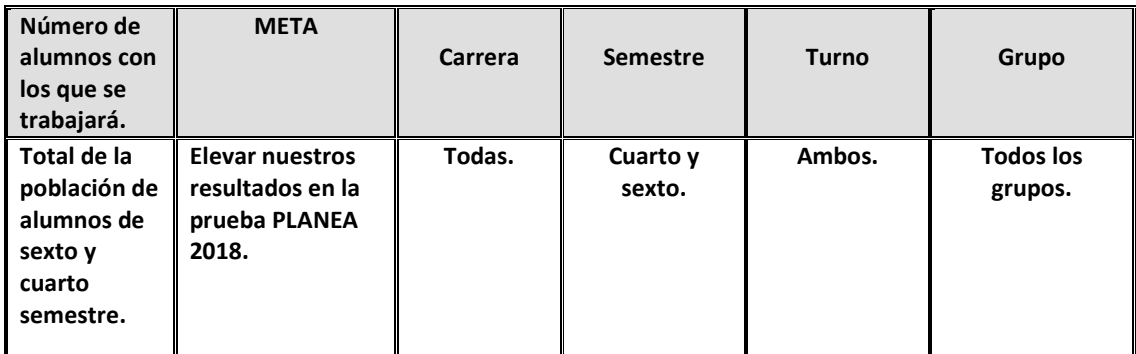

 **\*Deberá anexar la lista de alumnos que atenderá (la puede solicitar en Servicios Escolares del Plantel)** 

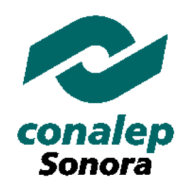

## **III. Cronograma de revisión de temas**

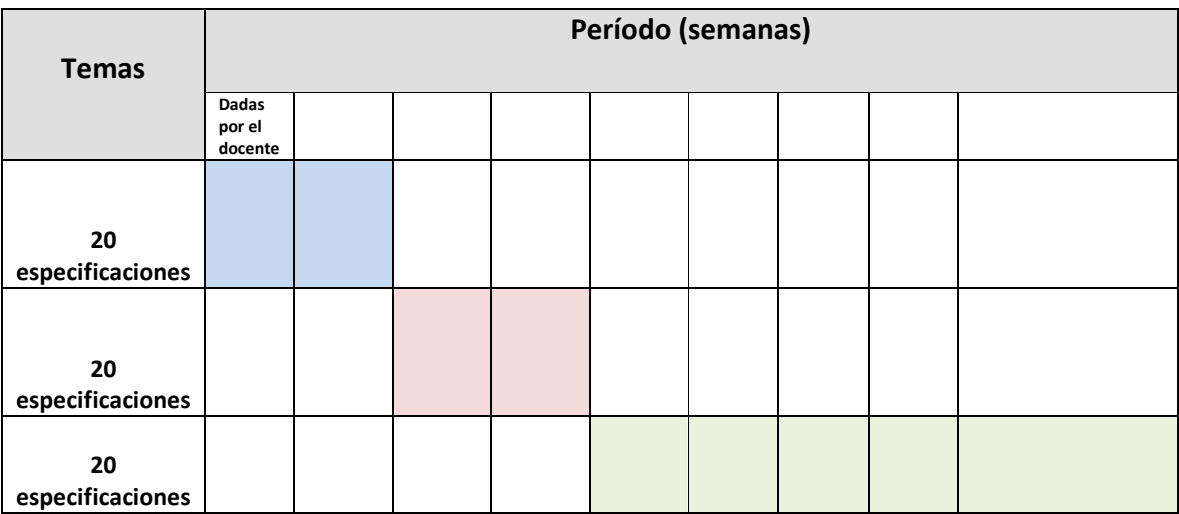

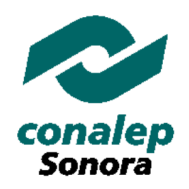

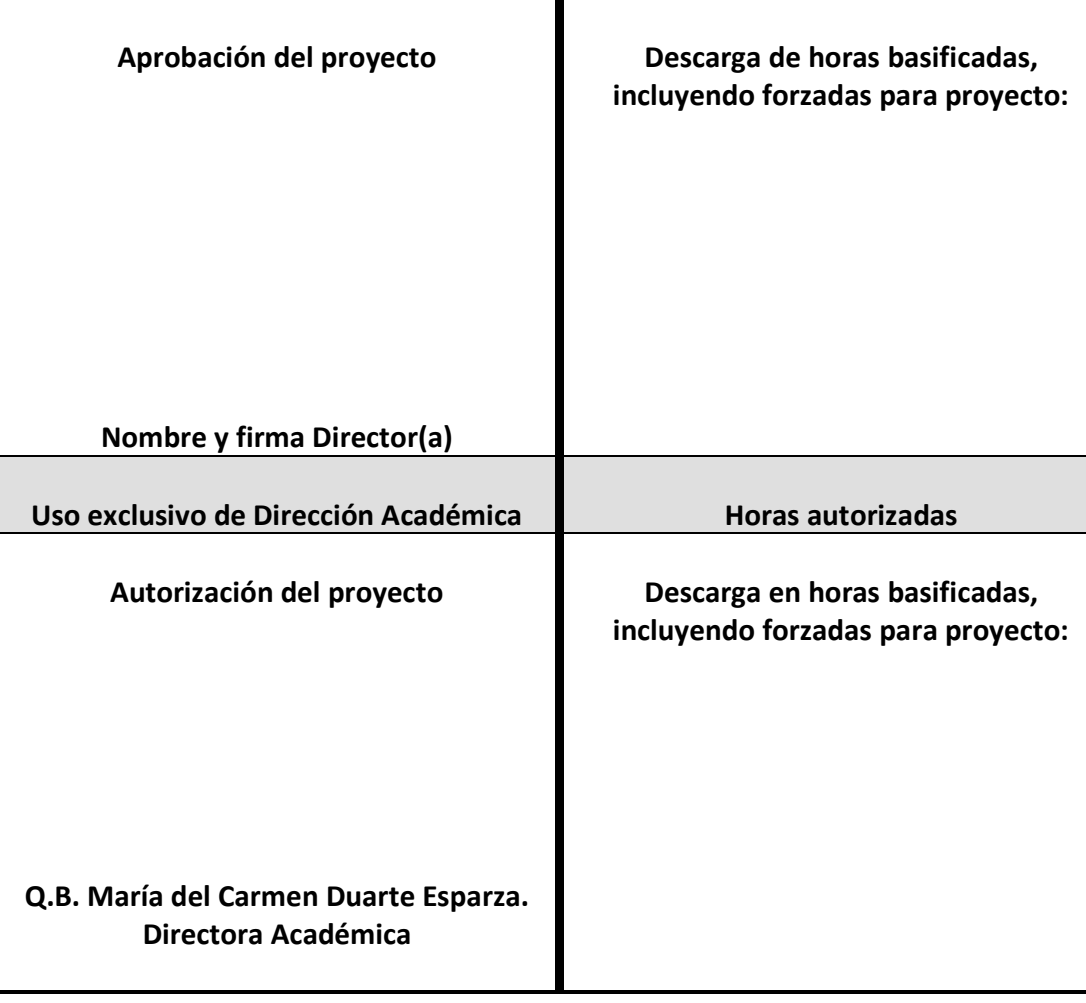

## **IV. Autorización del proyecto**

### *Colegio de Educación Profesional Técnica del Estado de Sonora*  **Dirección Académica ANEXO I**

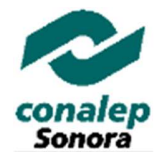

#### **PROYECTO DE APOYO EN ACTIVIDADES ACADÉMICAS COMPLEMENTARIAS CLÁUSULA 28 DEL C. C. T.**

### **Áreas y tipo de actividades para la presentación de los proyectos**

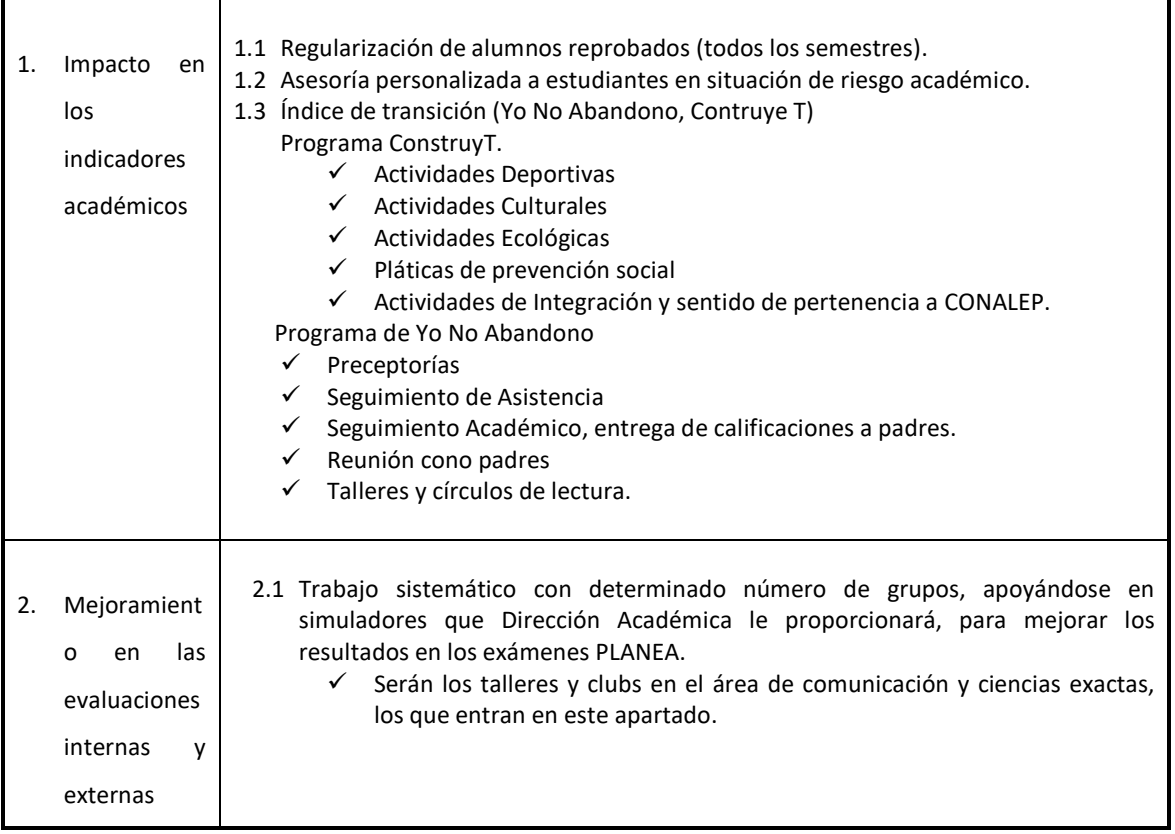

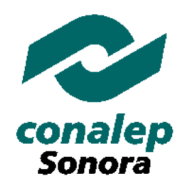

# **ANEXO II**

## *Colegio de Educación Profesional Técnica del Estado de Sonora*

### **Dirección Académica**

### **PROTOCOLO DE PROYECTO DE APOYO EN ACTIVIDADES ACADÉMICAS COMPLEMENTARIAS**

(Para horas de descarga o incremento)

### **I. Datos generales**

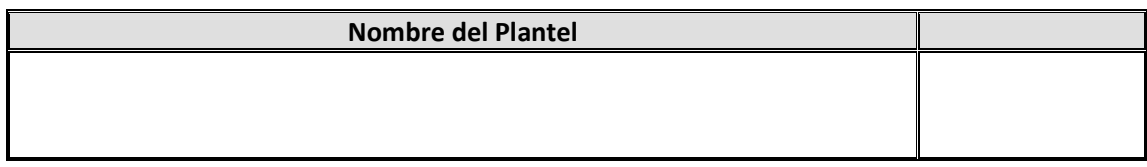

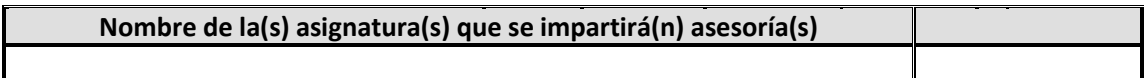

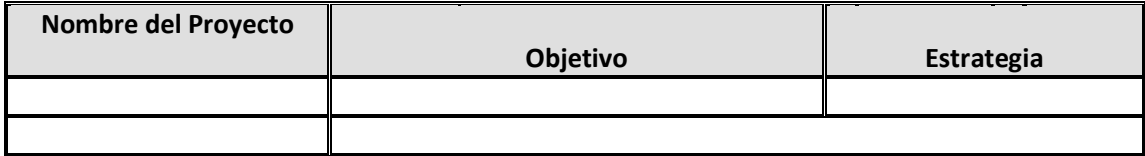

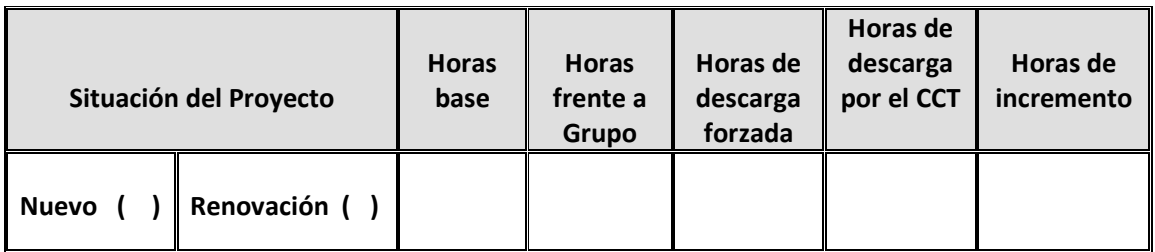

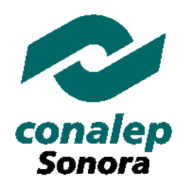

# **ANEXO II**

### **II. Diagnóstico**

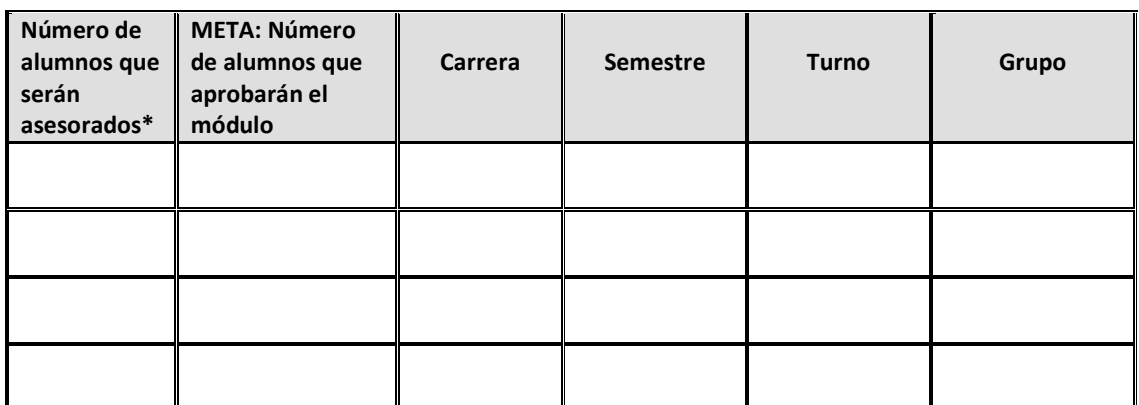

 **\*Deberá anexar la lista de alumnos que atenderá en asesorías (la puede solicitar en Servicios Escolares del Plantel)** 

### **III. Relación de temas que serán revisados**

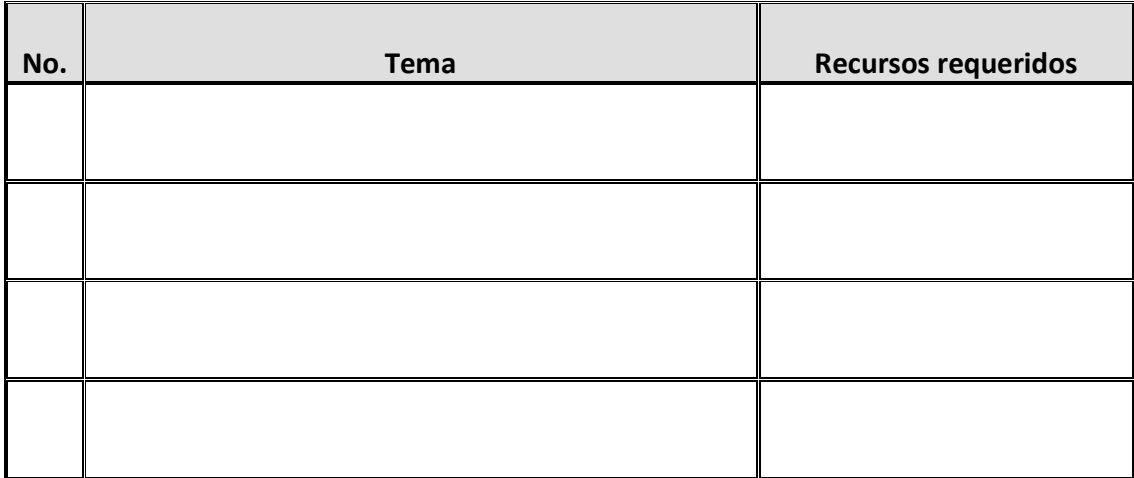

## **IV. Cronograma de revisión de temas**

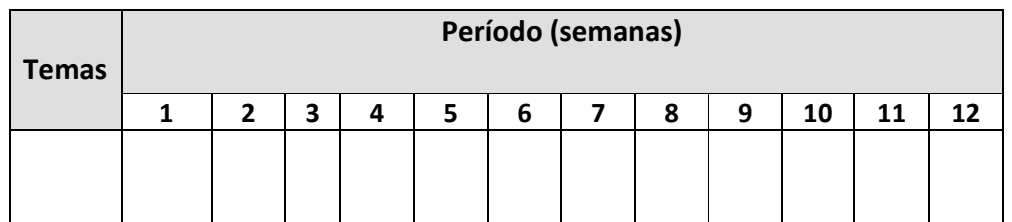

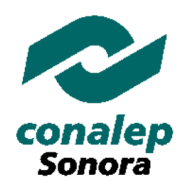

# **ANEXO II**

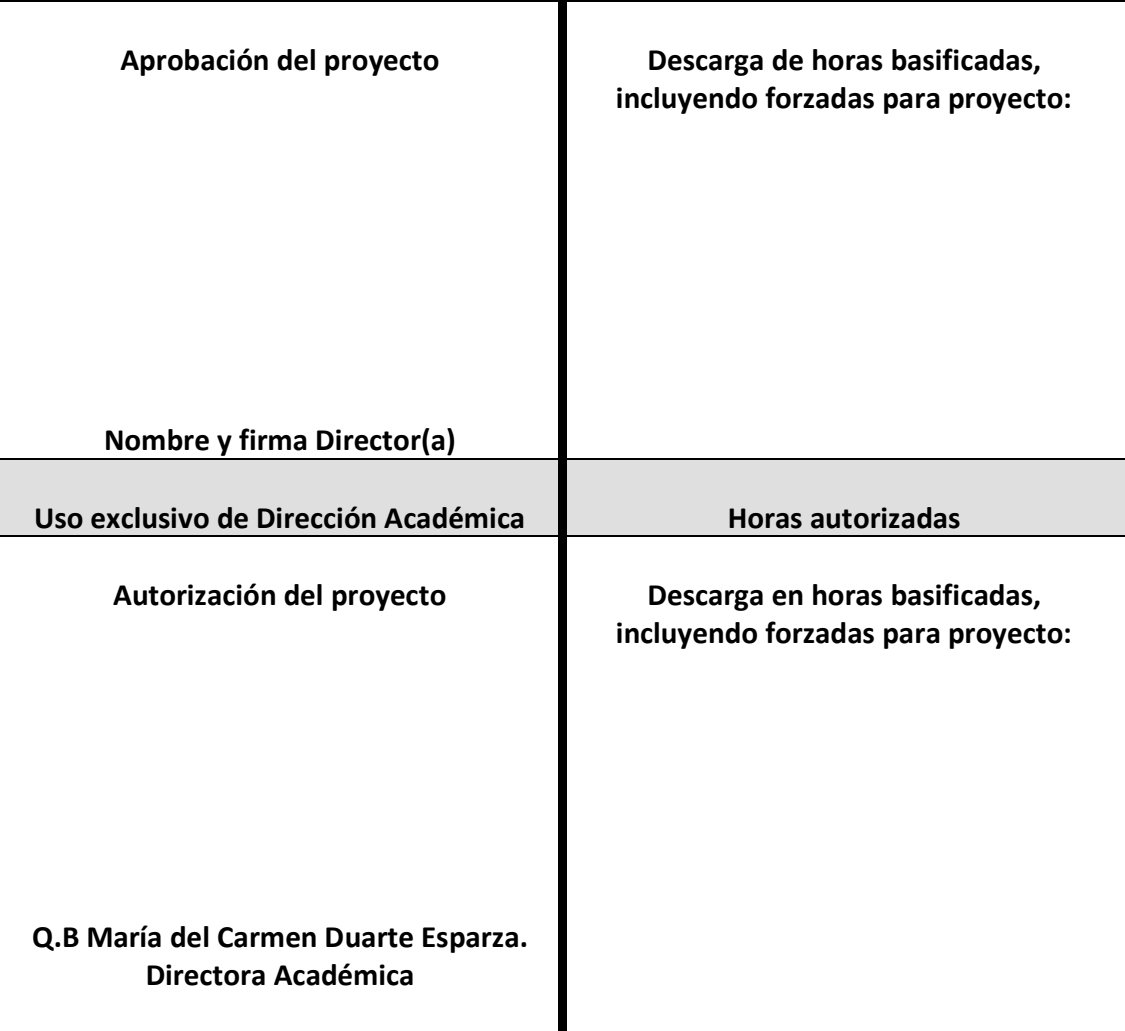

### **V. Autorización del proyecto**

### **Colegio de Educación Profesional Técnica del Estado de Sonora Dirección Académica ANEXO III**

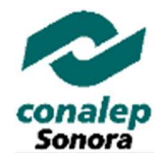

### **PROTOCOLO DE PROYECTO DE APOYO EN ACTIVIDADES ACADÉMICAS COMPLEMENTARIAS CLÁUSULA 28 DEL C. C. T.**

#### **Lineamientos para la presentación, revisión y selección de los proyectos**

Los proyectos se presentarán, revisarán y seleccionarán con apego a los siguientes lineamientos:

- 1. Haberse elaborado en el formato contemplado en el Anexo II.
- 2. Ubicarse en cualquiera de las áreas y actividades contempladas en el Anexo I.
- *3. Haber obtenido resultados positivos en el último proyecto presentado, ya sea bajo su autoría.*
- 4. La Dirección de cada Plantel seleccionará aquellos proyectos que cumplan con los criterios anteriores.
- 5. Los proyectos seleccionados por la Dirección de cada Plantel serán enviados a la Dirección Académica para su selección final, con base en los criterios anteriores, además de considerar las horas disponibles.

### **Colegio de Educación Profesional Técnica del Estado de Sonora Dirección Académica ANEXO IV**

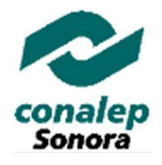

#### **PROYECTO DE APOYO EN ACTIVIDADES ACADÉMICAS COMPLEMENTARIAS CLÁUSULA 28 DEL C. C. T.**

#### **Oficio para la notificación de inicio de proyectos**

 **Xxxxxx, Sonora. XXX Agosto 2018.** 

C. Lic. XXXXXX Presente

Con relación al proyecto de apoyo en actividades académicas complementarias "XXXXXX", presentado por Usted en el marco de la Convocatoria respectiva, emitida el xx de xxxx de 2017, me permito comunicarle que su implementación deberá realizarse dentro del periodo del 14 de enero al 12 de enero de 2018, bajo las siguientes consideraciones:

- 1. El proyecto debe realizarse en el horario asignado.
- 2. Mensualmente deberá subir su reporte según lo marca en la convocatoria, vía plataforma y entregar físicamente a la Dirección de Plantel y/o Jefatura de Proyecto de Formación Técnica, con la finalidad de dar seguimiento y cumplimiento de las metas establecidas. Ver Anexo V.
- 3. En caso de incumplimiento de las metas establecidas, por causas ajenas a su desempeño, Usted acepta que se modifique el proyecto en referencia.

\_\_\_\_\_\_\_\_\_\_\_\_\_\_\_\_\_\_\_\_\_\_\_ \_\_\_\_\_\_\_\_\_\_\_\_\_\_\_\_\_\_\_\_\_

El (La) Director(a) del Plantel El (La) Maestro(a)

### *Colegio de Educación Profesional Técnica del Estado de Sonora*  **Dirección Académica ANEXO V**

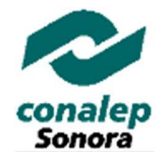

#### **PROYECTO DE APOYO EN ACTIVIDADES ACADÉMICAS COMPLEMENTARIAS CLÁUSULA 28 DEL C. C. T.**

#### **Formato para reporte mensual del proyecto**

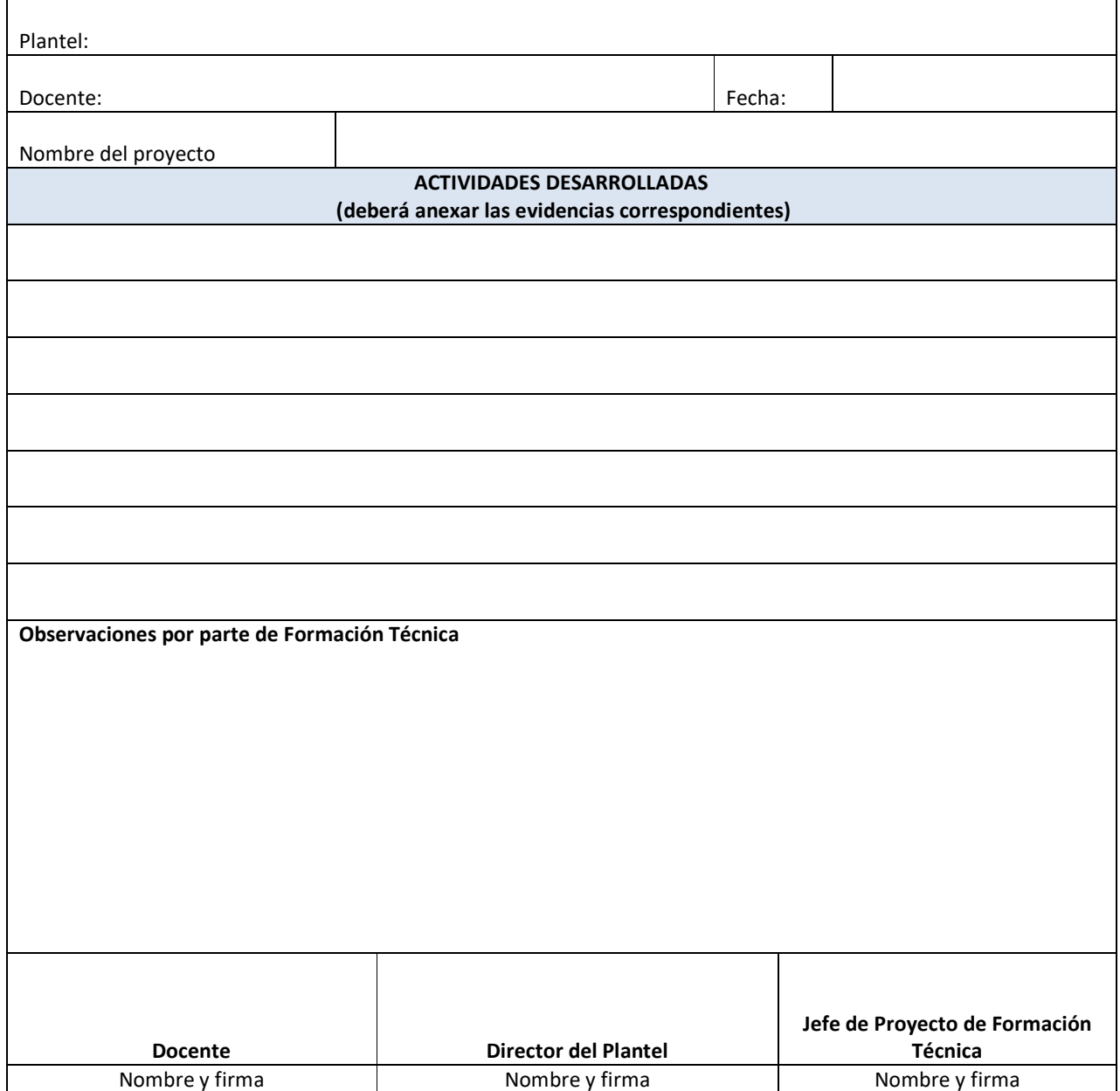